## МИНИСТЕРСТВО НАУКИ И ВЫСШЕГО ОБРАЗОВАНИЯ РОССИЙСКОЙ ФЕДЕРАЦИИ МИНИСТЕГСТВО ПАЗКИ И ВЫСШЕТ С СЕТТЕМ.<br>БЛЕВАЛЬНОЕ ГОСУДАРСТВЕННОЕ АВТОНОМНОЕ ОБРАЗОВАТЕЛЬНОЕ УЧРЕЖДЕНИЕ ВЫСШЕГО ОБРАЗОВАНИЯ «НАЦИОНАЛЬНЫЙ ИССЛЕДОВАТЕЛЬСКИЙ» МАТЕРИЯ ПОЛИТЕХНИЧЕСКИЙ УНИВЕРСИТЕТ»

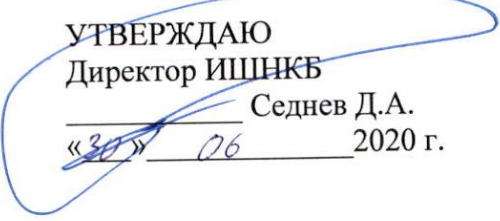

# **РАБОЧАЯ ПРОГРАММА ДИСЦИПЛИНЫ ПРИЕМ 2020 г. ФОРМА ОБУЧЕНИЯ очная**

# **ЭЛЕКТРОМАГНИТНАЯ, РАДИОВОЛНОВАЯ И ОПТИЧЕСКАЯ ТОМОГРАФИИ**

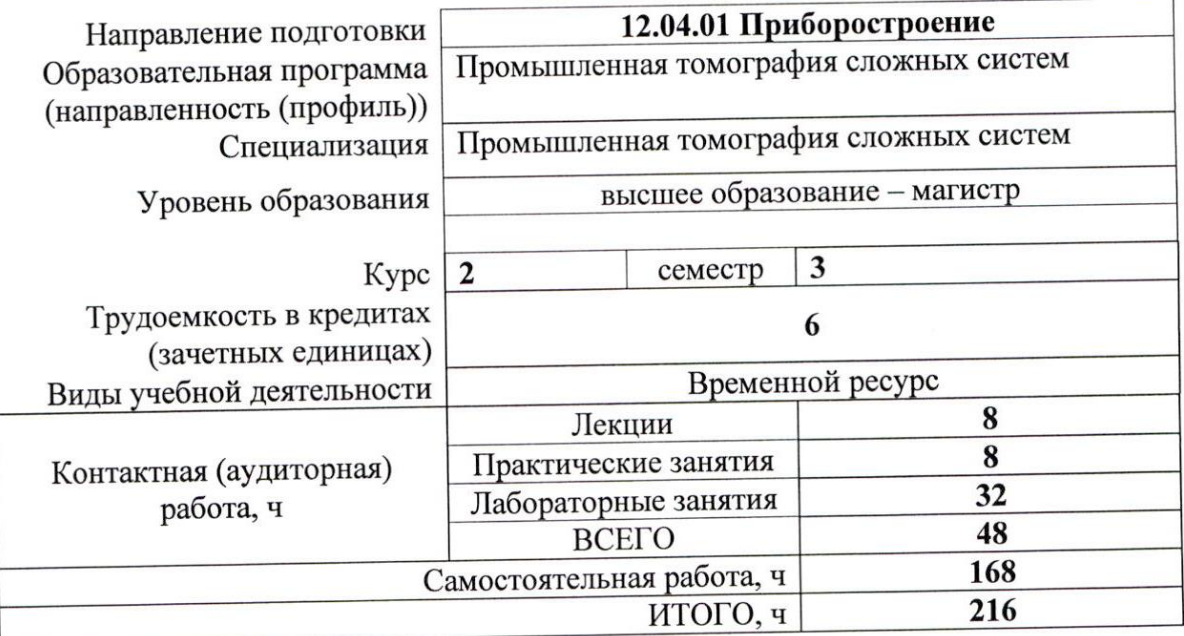

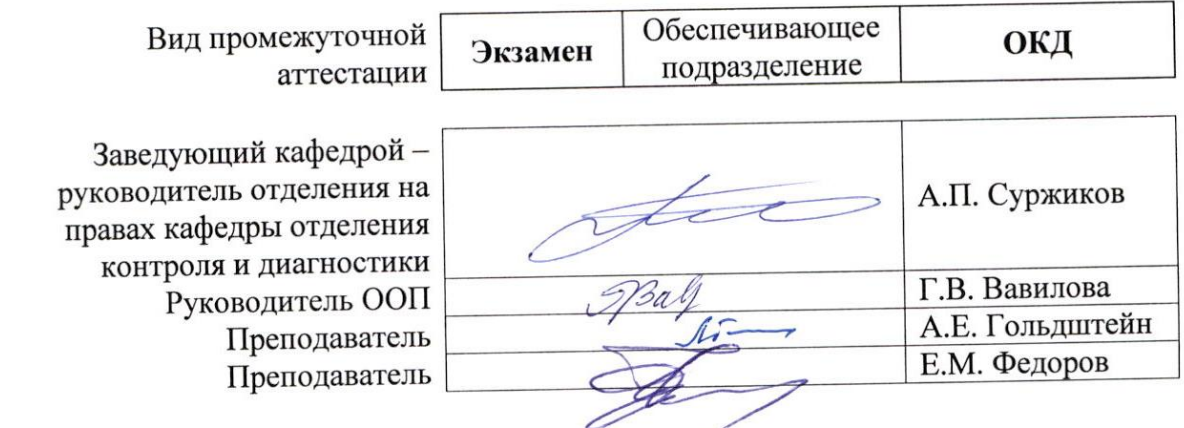

#### **1. Цели освоения дисциплины**

Целями освоения дисциплины является формирование у обучающихся определенного ООП (п. 5 Общей характеристики ООП) состава компетенций для подготовки к профессиональной деятельности.

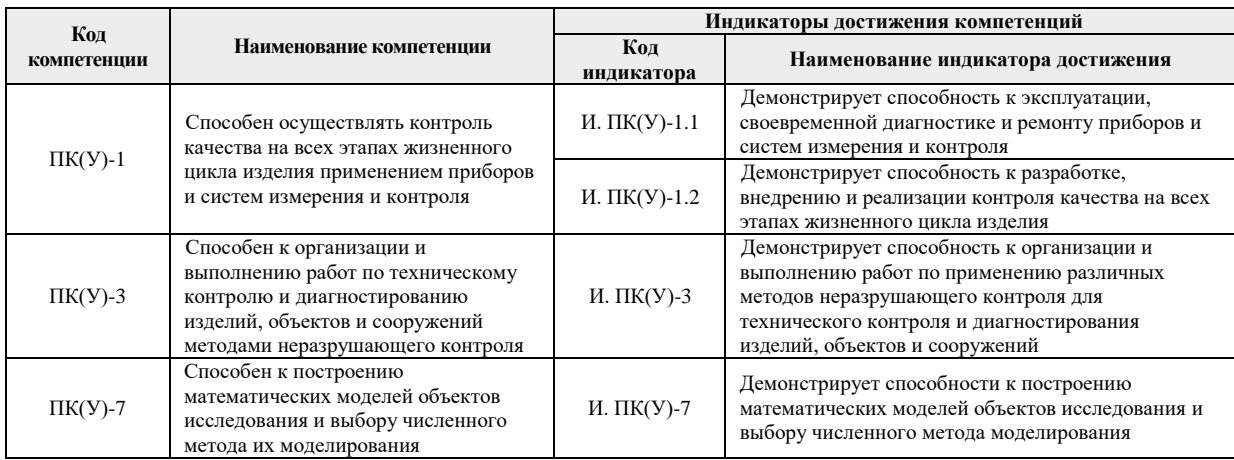

## **2. Место модуля (дисциплины) в структуре ООП**

Дисциплина относится к вариативной части вариативного междисциплинарного профессионального модуля учебного плана образовательной программы по направлению 12.04.01 «Приборостроение».

### **3. Планируемые результаты обучения по дисциплине**

После успешного освоения дисциплины будут сформированы результаты обучения:

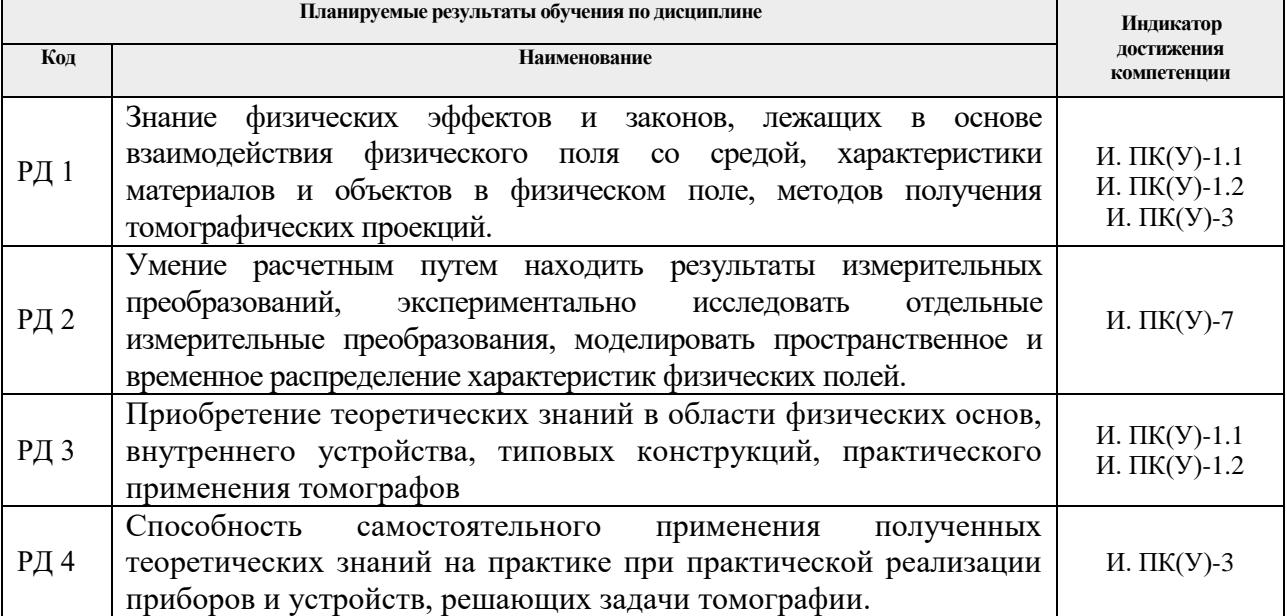

## **4. Структура и содержание дисциплины**

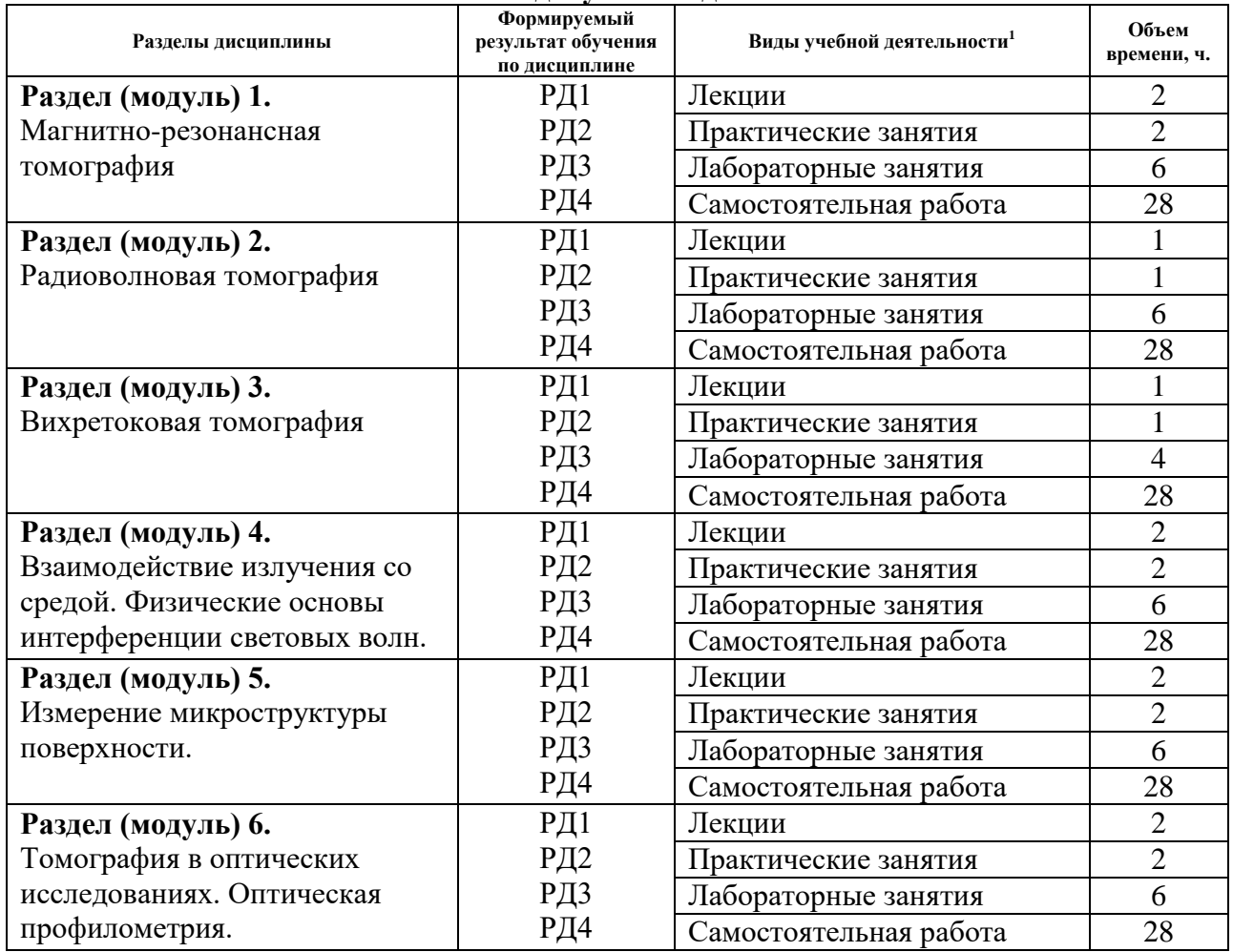

#### **Основные виды учебной деятельности**

### **Содержание разделов дисциплины:**

## Раздел 1. МАГНИТНО-РЕЗОНАНСНАЯ ТОМОГРАФИЯ

#### **Темы лекций:**

1

1. Магнитно-резонансная томография.

#### **Темы практических занятий:**

1. Физические основы магнитно-резонансной томографии

#### **Названия лабораторных работ:**

1. Исследование магнитного поля МР томографа, создаваемого катушками Гельмгольца

2. Исследование магнитного поля МР томографа, создаваемого катушками Максвелла

3. Исследование магнитного поля МР томографа, создаваемого соленоидом

4. Исследование магнитного поля МР томографа, создаваемого постоянными магнитами

5. Исследование магнитного поля градиентных обмоток МР томографа

6. Обеспечение однородности магнитного поля МР томографа с использованием шиммирующих обмоток

## Раздел 2. РАДИОВОЛНОВАЯ ТОМОГРАФИЯ

 $^1$ Общая трудоёмкость контактной работы и виды контактной работы в соответствии учебным планом

## **Темы лекций:**

1. Метод обратной фокусировки для восстановления распределения источников радиоизлучения.

## **Темы практических занятий:**

1. Физические основы магнитно-резонансной томографии

## **Названия лабораторных работ:**

- 1. Использование преобразования Фурье для анализа широкополосных сигналов
- 2. Метод Фурье-синтеза в радиоволновой томографии
- 3. Метод обратных проекций в радиоволновой томографии

4. Метод миграции в пространственно-временной области при использовании импульсных сигналов в радиоволновой томографии

### Раздел 3. ВИХРЕТОКОВАЯ ТОМОГРАФИЯ

## **Темы лекций:**

1. Вихретоковая томография.

## **Темы практических занятий:**

1. Способы повышения информативности вихретокового контроля.

## **Названия лабораторных работ:**

1. Использование метода вихревых токов для определения характеристик электропроводящего объекта за диэлектрической стенкой

2. Использование метода вихревых токов для определения характеристик электропроводящего объекта за электропроводящим экраном

3. Исследование зависимости сигнала вихретокового преобразователя от геометрических и электромагнитных параметров локальных электропроводящих объектов

Раздел 4. ВЗАИМОДЕЙСТВИЕ ИЗЛУЧЕНИЯ СО СРЕДОЙ. ФИЗИЧЕСКИЕ ОСНОВЫ ИНТЕРФЕРЕНЦИИ СВЕТОВЫХ ВОЛН.

### **Темы лекций:**

1. Взаимодействие излучения со средой. Физические основы интерференции световых волн

### **Темы практических занятий:**

1. Пространственная и временная когерентность оптического поля

### **Названия лабораторных работ:**

- 1. Поглощение света.
- 2. Рассеяние света.
- 3. Дифракция света.

# Раздел 5. ИЗМЕРЕНИЕ МИКРОСТРУКТУРЫ ПОВЕРХНОСТИ.

# **Темы лекций:**

1. Измерение микроструктуры поверхности.

### **Темы практических занятий:**

1. Математическое описание процессов формирования интерференционной картины в микроинтерферометре.

## **Названия лабораторных работ:**

- 1. Измерение толщины тонких пленок.
- 2. Закон Малюса

# Раздел 6. ТОМОГРАФИЯ В ОПТИЧЕСКИХ ИССЛЕДОВАНИЯХ. ОПТИЧЕСКАЯ ПРОФИЛОМЕТРИЯ.

## **Темы лекций:**

1. Томография в оптических исследованиях. Оптическая профилометрия.

## **Темы практических занятий:**

- 1. Анализ изображений в оптической когерентной томографии
- 2. Лазерная триангуляционная профилометрия.

## **Названия лабораторных работ:**

- 1. Оптический контроль поверхностей и построения 3-D моделей.
- 2. Вращение плоскости поляризации.

# **5. Организация самостоятельной работы студентов**

Самостоятельная работа студентов при изучении дисциплины (модуля) предусмотрена в следующих видах и формах:

- Работа с лекционным материалом, поиск и обзор литературы и электронных источников информации по индивидуально заданной проблеме курса.
- Работа в электронном курсе (изучение теоретического материала, выполнение индивидуальных заданий и контролирующих мероприятий и др.).
- Изучение тем, вынесенных на самостоятельную проработку.
- Поиск, анализ, структурирование и презентация информации.
- Перевод текстов с иностранных языков.
- Выполнение домашних заданий, расчетно-графических работ и домашних контрольных работ.
- Подготовка к лабораторным работам, к практическим и семинарским занятиям
- Выполнение курсовой работы или проекта, работа над междисциплинарным проектом.
- Исследовательская работа и участие в научных студенческих конференциях, семинарах и олимпиадах.
- Анализ научных публикаций по заранее определенной преподавателем теме.
- Подготовка к оценивающим мероприятиям.

### **6.1. Учебно-методическое обеспечение**

- 1. Гольдштейн, А. Е. Физические основы измерительных преобразований. Моделирование измерительных преобразований и решение практических задач: учебное пособие / А. Е. Гольдштейн, И. А. Абрашкина; Национальный исследовательский Томский политехнический университет (ТПУ), Институт неразрушающего контроля (ИНК), Кафедра информационно-измерительной техники (ИИТ). — Томск: Изд-во ТПУ, 2013. — URL: http://www.lib.tpu.ru/fulltext2/m/2013/m305.pdf (дата обращения: 17.03.2020). — Режим доступа: из корпоративной сети ТПУ. — Текст: электронный.
- 2. Гольдштейн, А. Е. Физические основы получения информации : учебник / А. Е. Гольдштейн; Национальный исследовательский Томский политехнический университет (ТПУ). — Москва: Юрайт, 2016. — 292 с.: ил. – Текст: непосредственный
- 3. Кульчин, Ю. Н. Современная оптика и фотоника нано- и микросистем / Ю. Н. Кульчин. — Москва: ФИЗМАТЛИТ, 2015. — 488 с. — Текст: электронный // Лань: электронно-библиотечная система. — URL: https://e.lanbook.com/book/72018 (дата обращения: 17.03.2020). — Режим доступа: из корпоративной сети ТПУ.
- 4. Ландсберг, Г. С. Оптика: учебное пособие / Г. С. Ландсберг. 7-е изд. Москва: ФИЗМАТЛИТ, 2017. — 852 с. — Текст: электронный // Лань: электронно-

библиотечная система. — URL: https://e.lanbook.com/book/105019 (дата обращения: 17.03.2020). — Режим доступа: из корпоративной сети ТПУ.

#### **Дополнительная литература**

- 5. Ахманов, С. А. Статистическая радиофизика и оптика: учебное пособие / С. А. Ахманов, Ю. Е. Дьяков, А. С. Чиркин. — Москва: ФИЗМАТЛИТ, 2010. — 423 с. — Текст: электронный // Лань: электронно-библиотечная система. — URL: https://e.lanbook.com/book/48263 (дата обращения: 17.03.2020). — Режим доступа: из корпоративной сети ТПУ.
- 6. Терещенко, С. А. Методы вычислительной томографии: монография / С. А. Терещенко. — Москва: ФИЗМАТЛИТ, 2004. — 320 с. — Текст: электронный // Лань: электронно-библиотечная система. — URL: https://e.lanbook.com/book/59381 (дата обращения: 16.03.2020). — Режим доступа: из корпоративной сети ТПУ.
- 7. Илясов, Л. В. Физические основы и технические средства медицинской визуализации: учебное пособие / Л. В. Илясов. — 2-е изд., стер. — Санкт-Петербург : Лань, 2017. — 324 с. — Текст: электронный // Лань: электронно-библиотечная система. — URL: https://e.lanbook.com/book/95140 (дата обращения: 16.03.2020). — Режим доступа: из корпоративной сети ТПУ.
- 8. Оптическая низкокогерентная интерферометрия и томография /А. Л. Кальянов, В.В. Лычагов, Д.В. Лякин [и др.], Саратовский государственный университет. – Саратов, 2009. – Т. 86. – URL: http://optics.sgu.ru/\_media/library/education/lowcoh.pdf (дата обращения: 17.03.2020). – Режим доступа: свободный доступ из сети Интернет. - Текст: электронный
- 9. Салех, Б. Оптика и фотоника. Принципы и применения. Учебное пособие. В 2 томах. Том 1 / Б. Салех, М. Тейх. - Долгопрудный: Интеллект, 2012. - 760 с. - Текст: электронный. - URL: https://new.znanium.com/catalog/product/408129 (дата обращения: 17.03.2020). – Режим доступа: из корпоративной сети ТПУ.
- 10. Салех, Б. Оптика и фотоника. Принципы и применения. Учебное пособие. В 2 томах. Том 2 / Б. Салех, М. Тейх. - Долгопрудный: Интеллект, 2012. - 784 с. - Текст: электронный. - URL: https://new.znanium.com/catalog/product/408131 (дата обращения: 17.03.2020). – Режим доступа: из корпоративной сети ТПУ.

#### **6.2. Информационное и программное обеспечение**

Internet-ресурсы (в т.ч. в среде LMS MOODLE и др. образовательные и библиотечные ресурсы):

1. Профессиональные базы данных и информационно-справочные системы доступны по ссылке:<https://www.lib.tpu.ru/html/irs-and-pdb>

2. Электронно-библиотечные системы (ЭБС) доступны по ссылке: <https://www.lib.tpu.ru/html/ebs>

3. Базы научного цитирования доступны по ссылке: <https://www.lib.tpu.ru/html/scientific-citation-bases>

Лицензионное программное обеспечение (в соответствии с **Перечнем лицензионного программного обеспечения ТПУ)**:

7-Zip; Adobe Acrobat Reader DC; Adobe Flash Player; AkelPad; Design Science MathType 6.9 Lite; Document Foundation LibreOffice; Far Manager; Google Chrome; Mozilla Firefox ESR; PTC Mathcad 15 Academic Floating; Tracker Software PDF-XChange Viewer; WinDjView; Microsoft Office 2007 Standard Russian Academic; Microsoft Visual Studio 2019 Community; NI LabVIEW 2009 ASL

# **7. Особые требования к материально-техническому обеспечению дисциплины**

В учебном процессе используется следующее лабораторное оборудование для практических и лабораторных занятий:

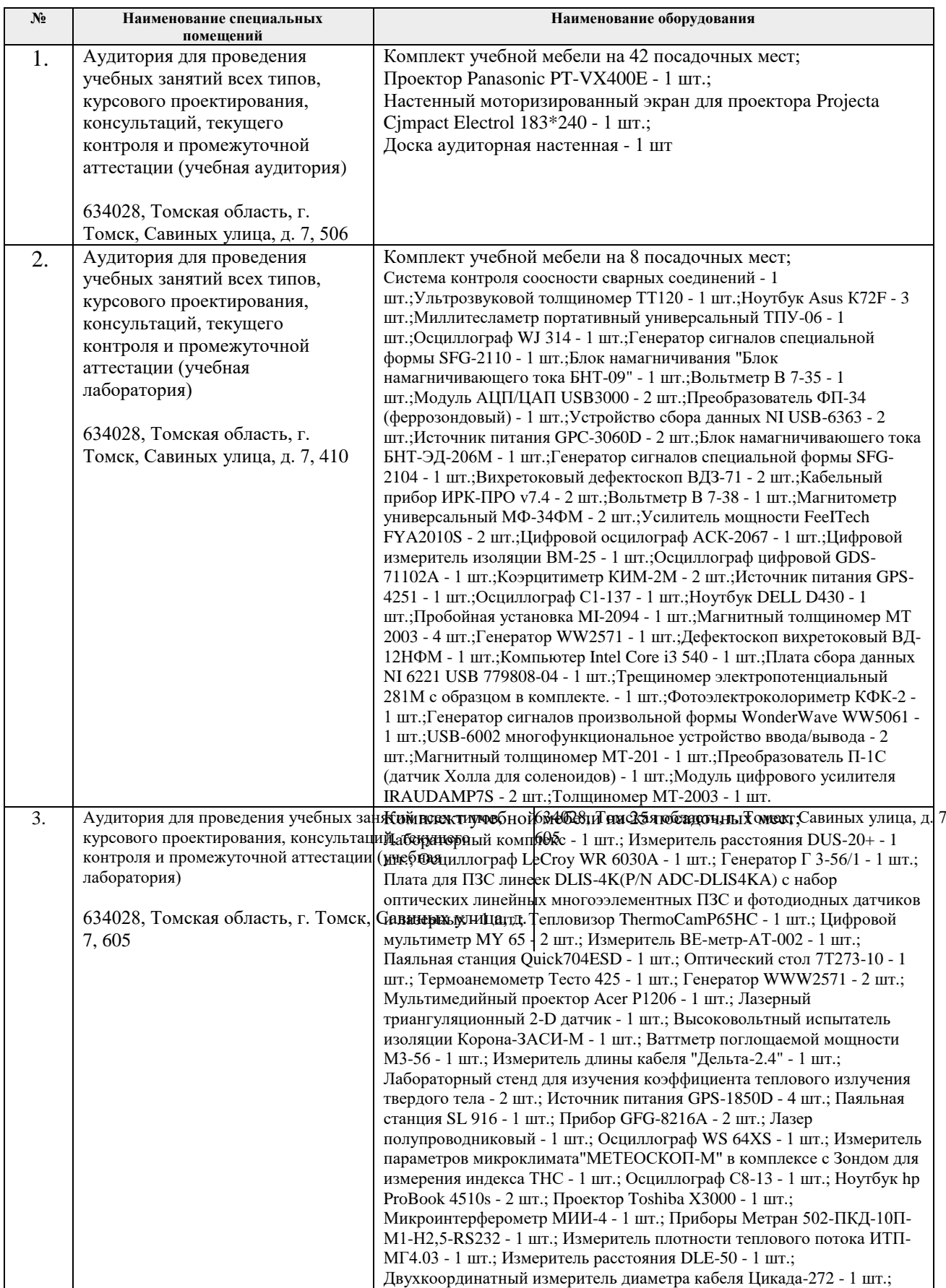

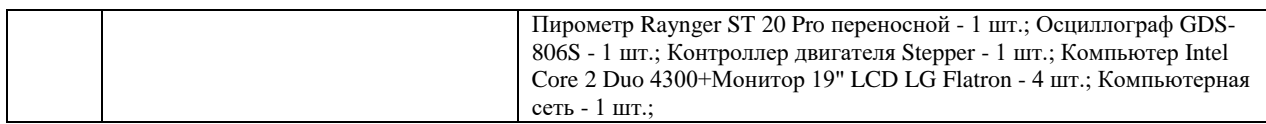

Рабочая программа составлена на основе Общей характеристики образовательной программы по направлению 12.04.01 – «Приборостроение», образовательная программа «Промышленная томография сложных систем»/ «Информационные системы и технологии в неразрушающем контроле» (Специализация «Промышленная томография сложных систем») приёма 2020 г., очная форма обучения.

Разработчики:

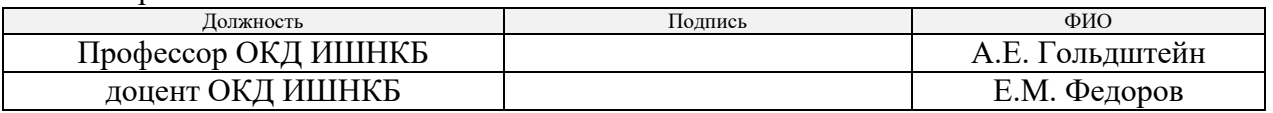

Программа одобрена на заседании выпускающего отделения контроля и диагностики (протокол от «26» июня 2020 г. №5).

Заведующий кафедрой – руководитель отделения на правах кафедры отделения контроля и диагностики, д.ф.-м.н., профессор \_\_\_\_\_\_\_\_\_\_\_\_\_\_\_\_\_\_\_\_\_ / А.П. Суржиков /

подпись

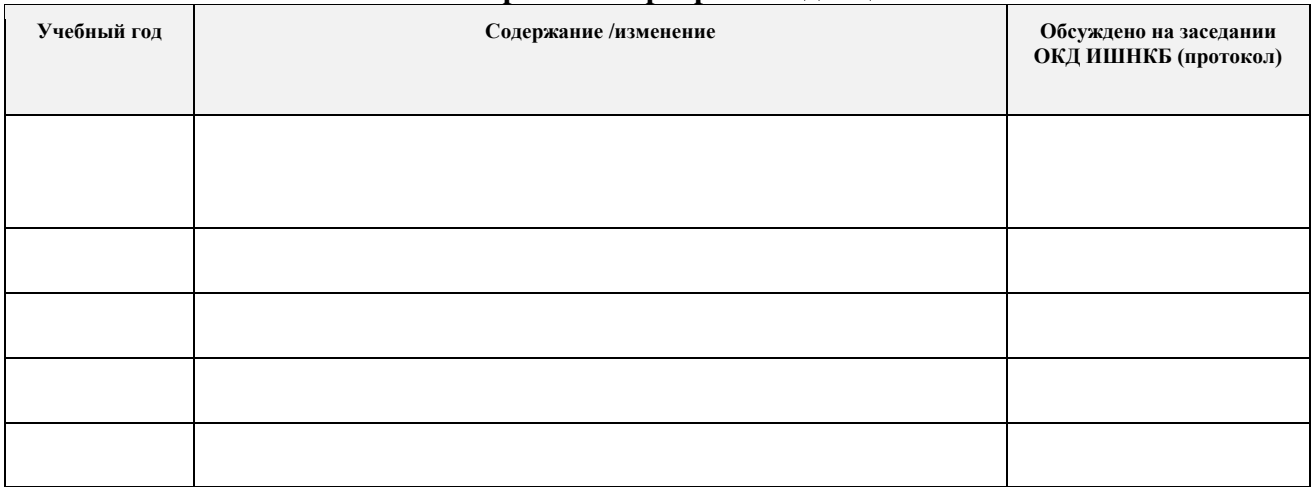

# **Лист изменений рабочей программы дисциплины:**